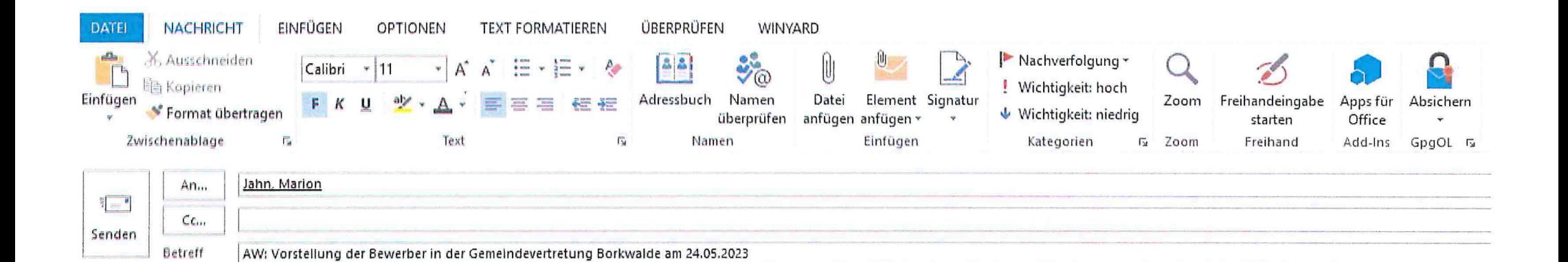

 $V$ on:...]

Gesendet: Montag, 22. Mai 2023 13:48

An: Jahn, Marion <m.jahn@amt-brueck.de>

Betreff: Re: AW: AW: Vorstellung der Bewerber in der Gemeindevertretung Borkwalde am 24.05.2023

Ich möchte hiermit offiziell das Amt zu Schöffin Bewerbung zurück ziehen. Ich ziehe um, und damit kann ich für Borkwalde nicht mehr antreten. Aline Holtmann

Gesendet mit der mobilen Mail App